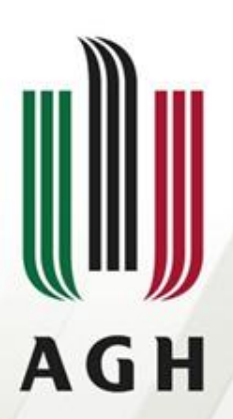

AKADEMIA GÓRNICZO-HUTNICZA IM. STANISŁAWA STASZICA W KRAKOWIE

#### **Generacja kodu ostatecznego**

**Dr inż. Janusz Majewski Języki formalne i automaty**

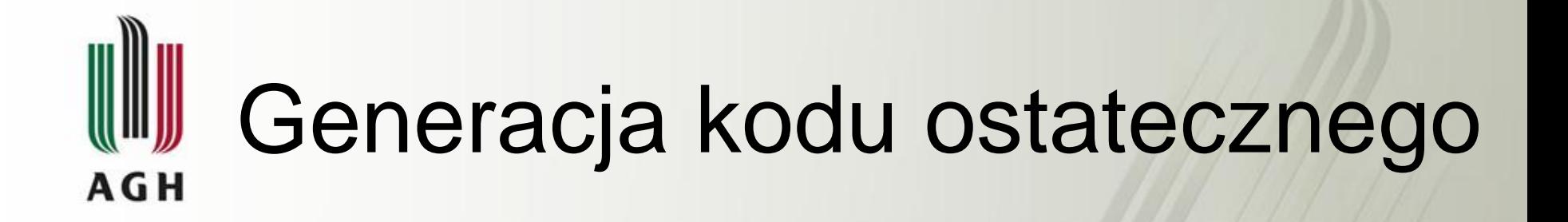

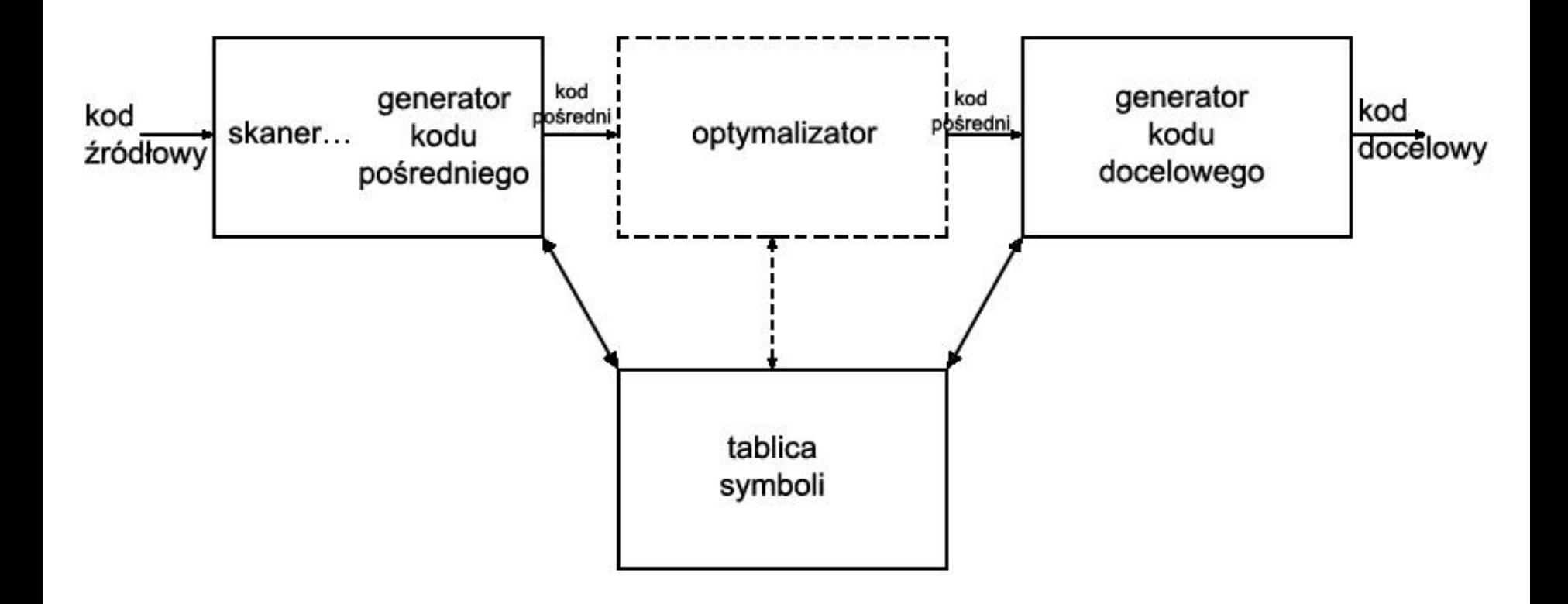

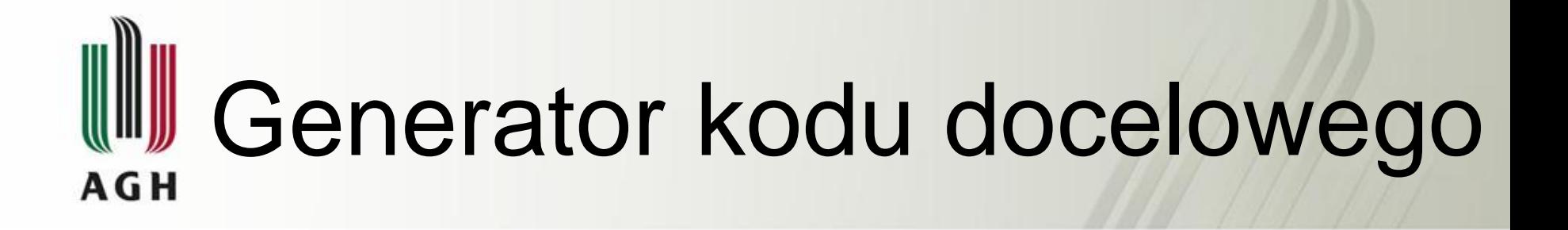

#### **We** : - kod pośredni *niezależny sprzętowo*

- kod assemblera
- **Wy** : kod relokowalny *zależny sprzętowo*

 *-* kod absolutny

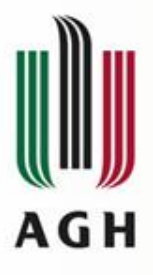

## Rozkazy maszynowe

- Przyjmujemy następujący format rozkazu maszynowego:
- **operacja docelowy, źródłowy**
	- Przykład:

#### **add R0, R1** /\* dodaj zawartość rejestru R1 do rejestru R0, wynik pozostaw w R0 \*/

• Rozkazy maszynowe są na ogół instrukcjami dwuadresowymi

$$
\frac{a:=a+5}{\text{add}} \quad a, 5
$$

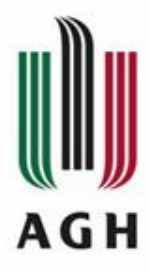

## Rozkazy maszynowe

• Na ogół co najwyżej jeden argument rozkazu może być argumentem ulokowanym w pamięci

#### *a := a + b*

**mov R0, b** /\* załaduj b do rejestru R0 \*/ **add a, R0** /\* dodaj zawartość R0 do a \*/

#### *a := b + c*

- **mov R0, b** /\* załaduj b do rejestru R0 \*/
- **add R0, c** /\* dodaj c do zawartości R0 \*/

**mov a, R0** /\* zapamiętaj zawartość R0 w a \*/

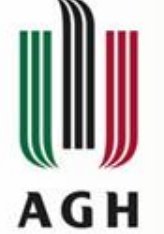

## Generacja optymalnego kodu

• Problem generacji optymalnego kodu zależnego sprzętowo jest matematycznie nierozwiązywalny bądź też praktycznie niemożliwy do rozwiązania. Dlatego też w praktyce zadowalamy się technikami heurystycznymi dającymi dobry kod, ale nie zawsze optymalny.

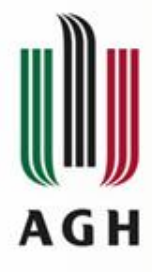

- wybór rozkazów, minimalizacja kosztów (czasowych)
- Gdybyśmy tłumaczyli każdą instrukcję trójadresową o postaci: **x := y + z**, gdzie *x*, *y* i *z* mają statycznie przydzieloną pamięć, na następujący kod:
- 
- 
- 
- **mov R0, y** /\* ładuj y do rejestru R0 \*/
- **add R0, z** /\* dodaj z do R0 \*/
- **mov x, R0** /\* zapamiętaj R0 w x \*/

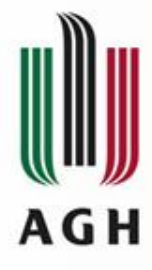

… to następujące instrukcje:

**a := b + c**

**d := a + e**

zostałyby przetłumaczone na:

**…** 

- **mov R0, b** /\* ładuj b do rejestru R0 \*/
- **add R0, c** /\* dodaj c do R0 \*/
- **mov a, R0** /\* zapamiętaj R0 w a \*/

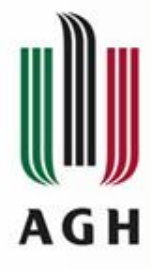

- … to następujące instrukcje:
- **a := b + c**
- **d := a + e**

zostałyby przetłumaczone na:

- 
- 
- 
- 
- 

- **mov R0, b** /\* ładuj b do rejestru R0 \*/
- **add R0, c** /\* dodaj c do R0 \*/
- **mov a, R0** /\* zapamiętaj R0 w a \*/
- **mov R0, a** /\* ładuj a do rejestru R0 \*/
- **add R0, e** /\* dodaj e do R0 \*/
- **mov d, R0** /\* zapamiętaj R0 w d \*/

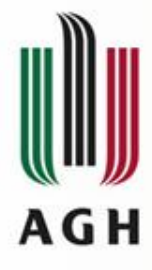

- … to następujące instrukcje:
- **a := b + c**
- **d := a + e**

zostałyby przetłumaczone na:

- **mov R0, b** /\* ładuj b do rejestru R0 \*/ **add R0, c** /\* dodaj c do R0 \*/ **mov a, R0** /\* zapamiętaj R0 w a \*/ **mov R0, a** /\* ładuj a do rejestru R0 \*/ **niepotrzebne**
- 

- **add R0, e** /\* dodaj e do R0 \*/
- **mov d, R0** /\* zapamiętaj R0 w d \*/

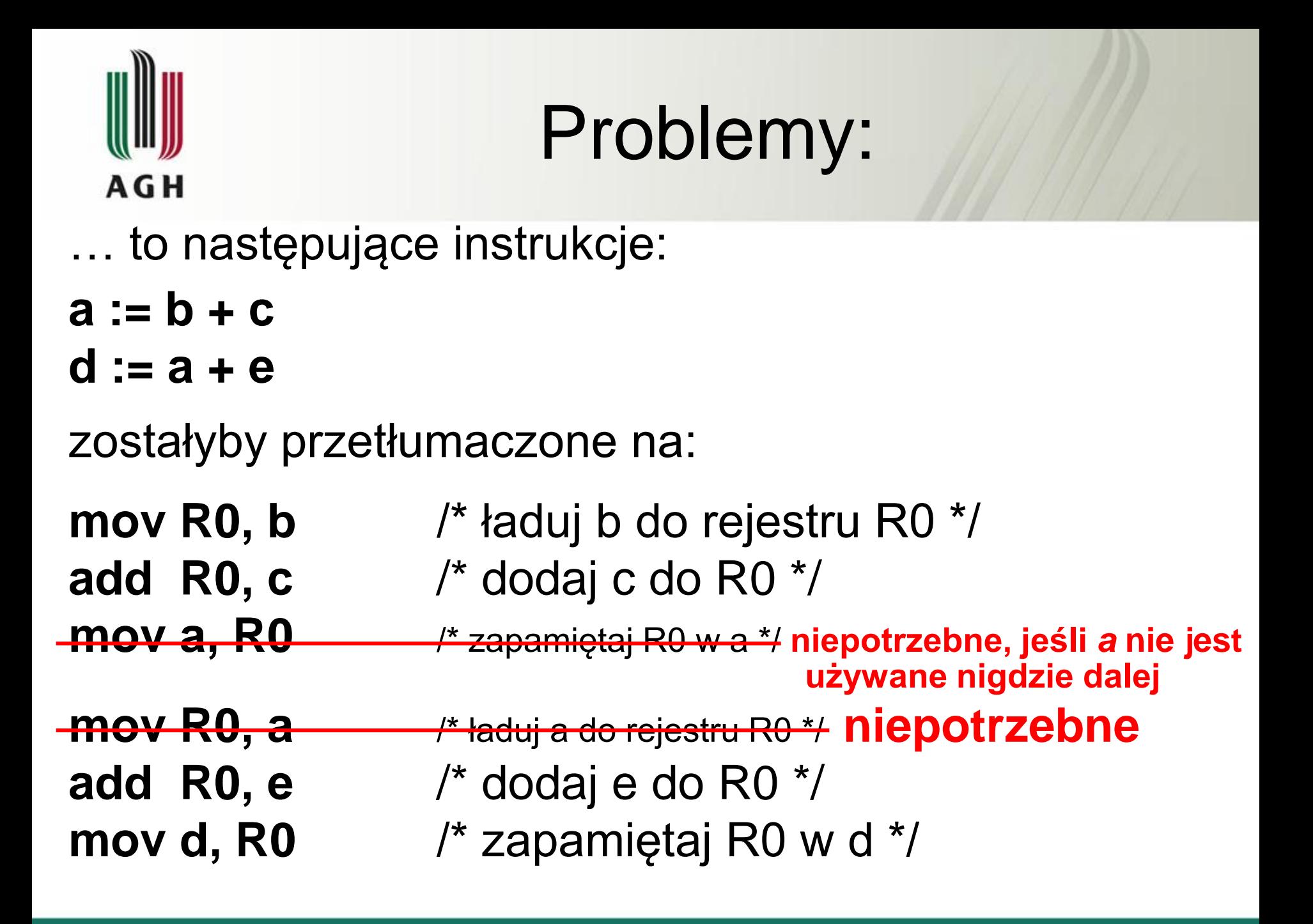

# AGH

#### Problemy:

… widać więc, że jeśli nie interesujemy się efektywnością kodu wynikowego, to wybór rozkazów jest bardzo prosty. Jednakże naiwne tłumaczenie może prowadzić do poprawnego, acz niedopuszczalnie nieefektywnego kodu wynikowego.

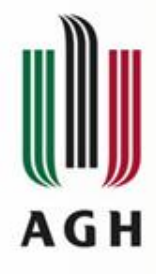

– wybór rozkazów, minimalizacja kosztów (czasowych)

Maszyna docelowa z bogatym zbiorem rozkazów może dostarczać wielu metod implementacji danej operacji. Ponieważ różnice kosztu między implementacjami mogą być znaczące, więc naiwne tłumaczenie może prowadzić do nieefektywnego kodu wynikowego.

Przykład: **a := a + 1**

$$
\begin{bmatrix}\n\text{mov} & \text{R0, a} \\
\text{add} & \text{R0, 1} \\
\text{mov} & \text{a, R0}\n\end{bmatrix} \equiv \boxed{\text{add} \quad \text{a, 1}} \equiv \boxed{\text{inc} \quad \text{a}}
$$

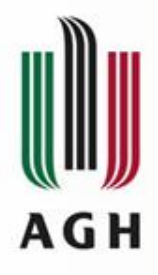

– wybór kolejności obliczeń

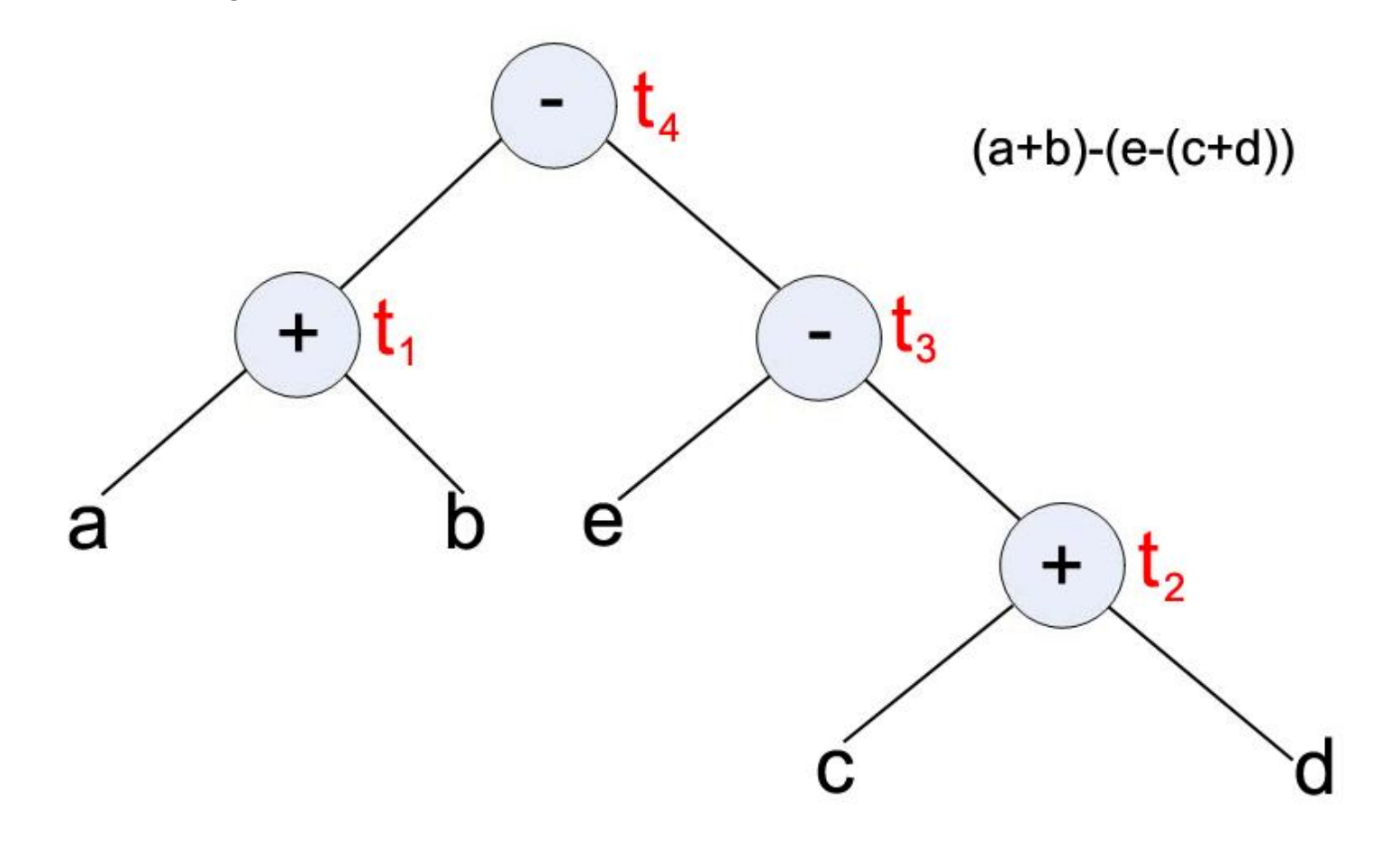

#### Wybór kolejności obliczeń

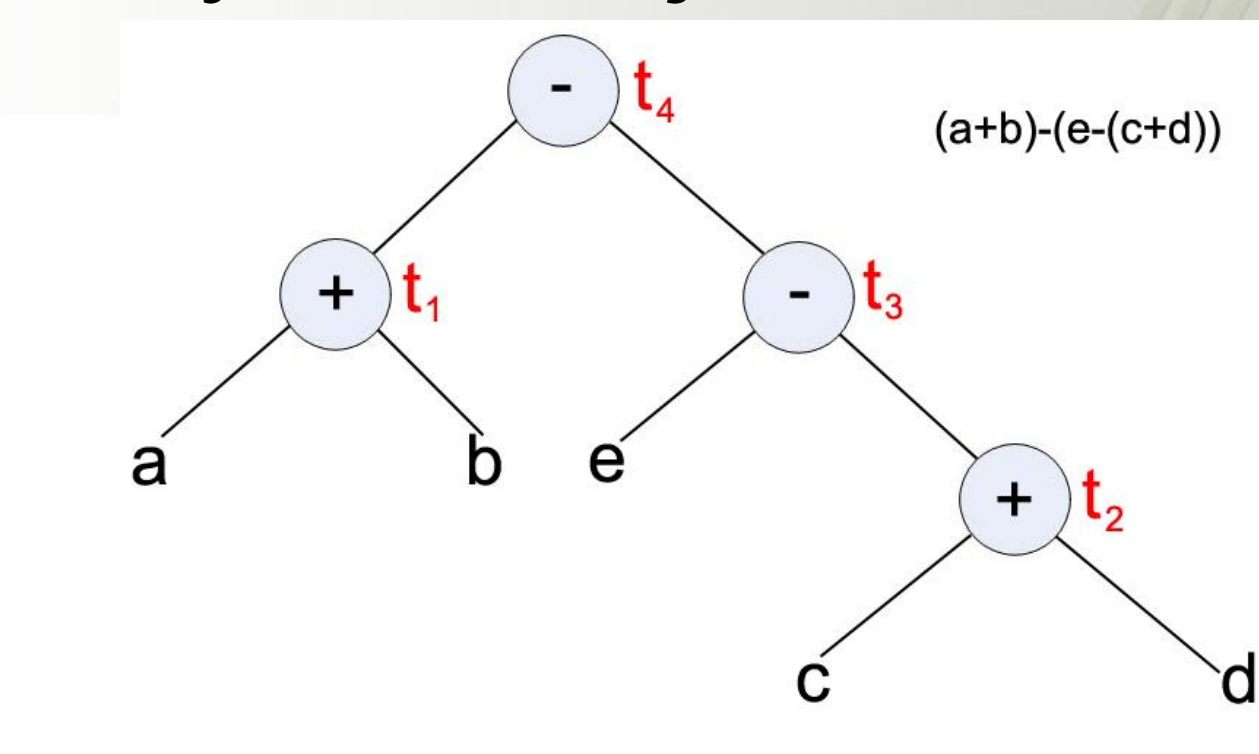

Kolejność naturalna: Kolejność zmieniona:  $t_1 := a + b$   $t_2$  $t_2 := c + d$   $t_3$  $t_3 := e - t_2$  $t_4 := t_1 - t_3$ 

AGH

$$
t2 := c + d
$$
  
\n
$$
t3 := e - t2
$$
  
\n
$$
t1 := a + b
$$
  
\n
$$
t4 := t1 - t3
$$

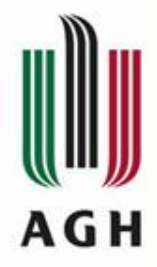

 $t$ 

 $t$ 

 $t$ 

## Wybór kolejności obliczeń

Kolejność naturalna: | Kolejność zmieniona:

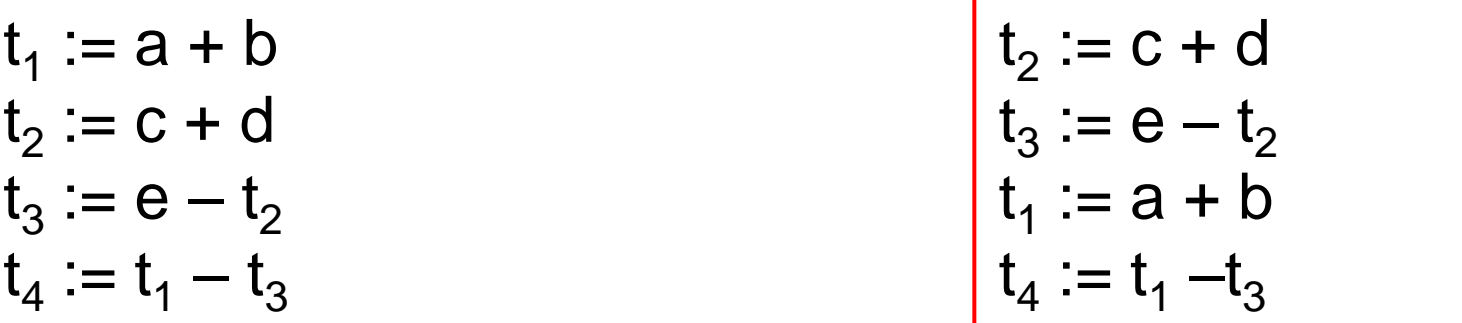

#### **Założenie: dostępne są tylko dwa rejestry: R0 i R1**

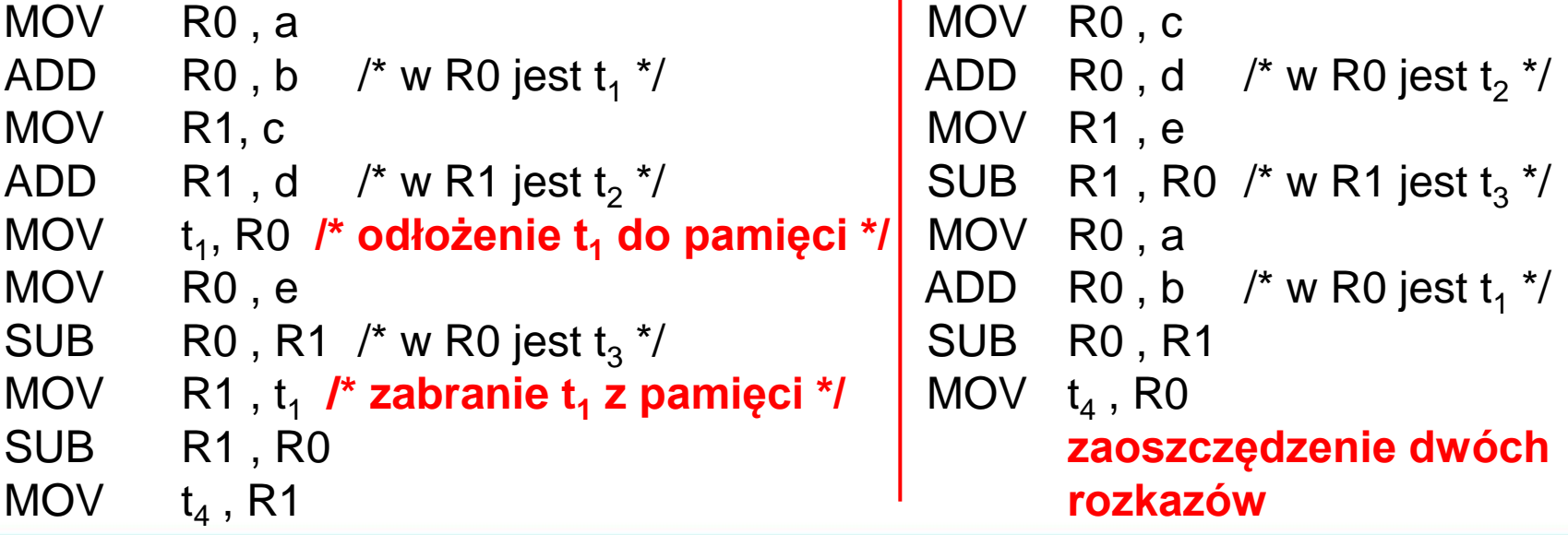

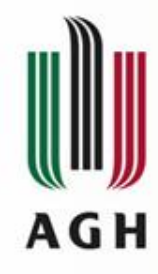

– "łatanie wstecz" dla skoków Kod pośredni: Kod docelowy: 100: a := a+5 *adres:* add a, 5 … … 120: goto 100 jmp adres Kod pośredni: Kod docelowy: 100: goto 120 jmp … … **łatanie wstecz** 120:  $a := a + 5$  adres: add a, 5

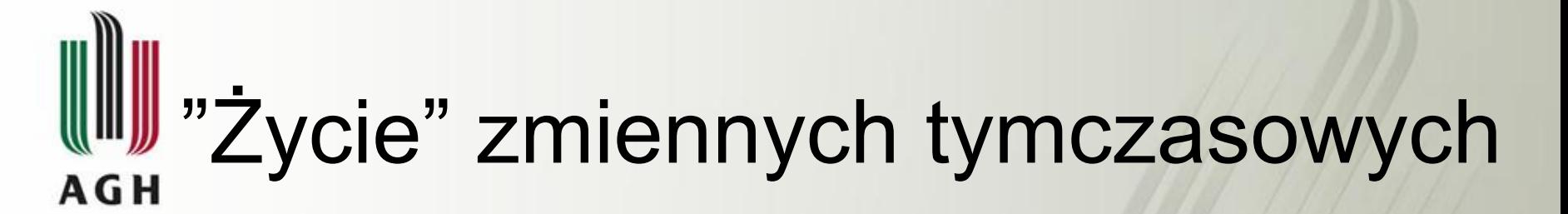

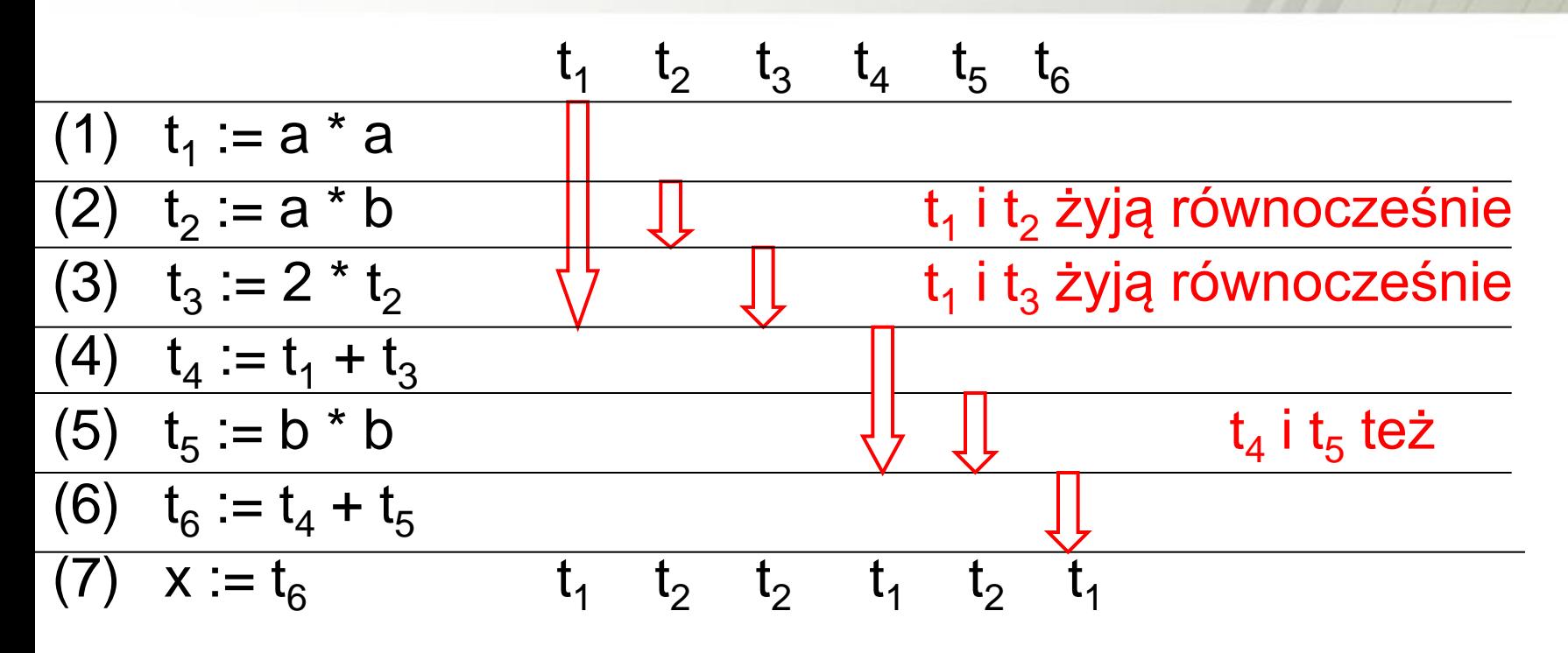

Na podstawie informacji o "życiu" można dokonać lokalizacji zmiennych tymczasowych według generalnej zasady, że dwie zmienne mogą zajmować tę samą lokalizacją, gdy nie są równocześnie "żywe"

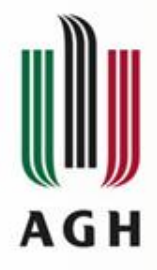

#### Redukcja zmiennych tymczasowych

Po:

Przed:

 $(1) t_1 := a * a$  $(2) t_2 := a * b$ (3)  $t_3 := 2 * t_2$ (4)  $t_4 := t_1 + t_3$  $(5) t_{5} := b * b$ (6)  $t_6 := t_4 + t_5$  $(7)$  x :=  $t_6$ 

- (1)  $t_1 := a * a$
- (2)  $t_2 := a * b$
- (3)  $t_2 := 2 * t_2$
- (4)  $t_1 := t_1 + t_2$
- (5)  $t_2 := b * b$
- (6)  $t_1 := t_1 + t_2$
- $(7) \times := t_1$